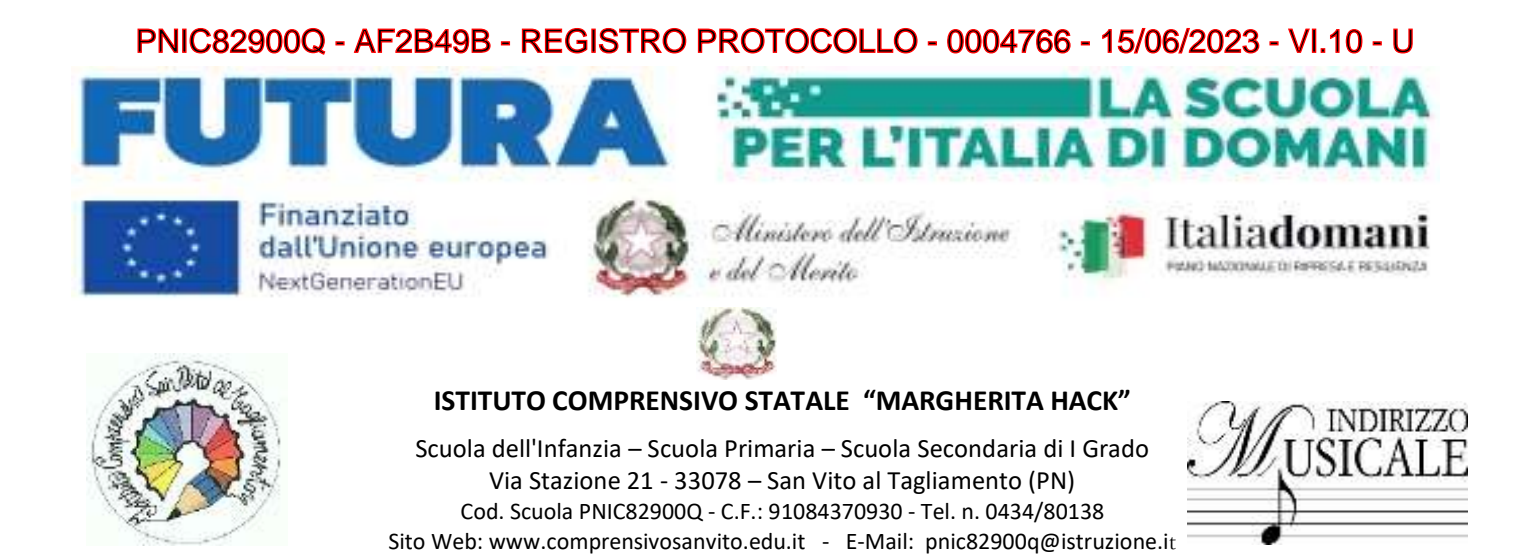

*OGGETTO: Piano Nazionale Di Ripresa E Resilienza - Missione 4: Istruzione E Ricerca - Componente 1 Potenziamento dell'offerta dei servizi di istruzione: dagli asili nido alle Università Investimento 3.2: Scuola 4.0 - Azione 1 - Next generation classroom – Ambienti di apprendimento innovativi* Titolo del Progetto: Next Generation I.C. "Margherita Hack" Identificativo progetto: M4C1I3.2-2022-961-P-17542 CUP: I44D23000160006 CIG: 9891294A05

# **CAPITOLATO TECNICO TRATTATIVA DIRETTA/CONFRONTO PREVENTIVI**

Apparati richiesti:

# **SCUOLA PRIMARIA "E.DE AMICIS" – PRODOLONE**

## **QUANTITA': N.1 DESCRIZIONE: Visualizzatore Document Camera**

### Il prodotto deve possedere le seguenti **Caratteristiche tecniche**:

Document camera avanzata per l'utilizzo con i videoproiettori e schermi per la formazione. Dev'essere dotata di zoom ottico e digitale per ingrandire gli oggetti in modo nitido e migliorare l'apprendimento in classe Con la Document Camera, semplice ed intuitiva le lezioni verranno rese più interessanti e potranno essere condivise immagini e oggetti in Full HD su qualsiasi schermo.

La Document camera è facile da trasportare anche tra le aule grazie al suo design leggero e portatile.

Con la funzione Split Screen si possono presentare contemporaneamente due tipi di contenuti ed evidenziare punti salienti quali la crescita di piante e animali.

Inoltre, gli insegnanti possono coinvolgere costantemente gli studenti utilizzando la document camera direttamente dall'immagine proiettata di fronte alla classe, anche iniziando e fermando le registrazioni video.

- **Dispositivo di acquisizione delle immagini**: 1/ 2,7 " Sensore CMOS;
- **Pixel effettivi: 1920x1080**;
- **Verticale Frequenza fotogrammi max. 30 fps;**
- **Zoom: Ottico 12, Digitale 10**;
- Messa a fuoco: Automatico;
- Area di ripresa: Formato A3 297x420 mm;
- Output risoluzione: SXGA(1280\*1024)/XGA(1024\*768)/WXGA 16:10 (1280\*800)/WXGA 16:9 (1360\*768)/1080p (1920\*1080), 480p/720p/1080p;

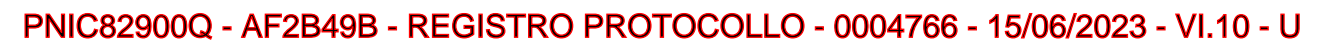

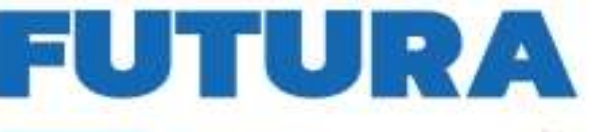

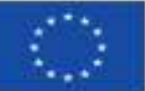

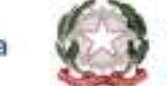

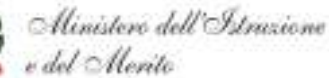

ER L'ITALIA D

A SCUOLA

Italiadomani

- Regolazioni immagine: Esposizione automatica, Bianco e nero, Regolazione della luminosità, Regolazione del contrasto, Rotazione immagine, Modalità microscopio
- **Interfacce: USB 11.0, Ingresso VGA, Uscita VGA, Uscita HDMI, microfono incorporato, Scheda SD**;
- **Visualizzatore di immagini senza PC: Visualizza immagini dalla memoria interna o dalla memoria esterna supportata**
- **Archiviazione immagini: Compatibilità SD/SDHC (da 128 MB a 32 GB)**
- Caratteristiche: Autofocus, Fermo immagine, Parallel video output, SD card viewer, Split screen, Zoom Sicurezza Kensington Lock, Barra di sicurezza, Foro cavo di sicurezza
- Consumo energetico 13 Watt, 0,5 Watt (in standby)
- Dimensioni Ripiegata 367 x 122 x 120 mm (LxPxA), In funzione 270 x 317 x 447 mm (LxPxA) Peso 2,6 kg
- Illuminazione Spie LED
- Sistemi operativi supportati Mac OS 10.7.x, Mac OS 10.8.x, Mac OS 10.9.x, Mac OS X, Windows 10, Windows 7, Windows 8, Windows 8.1, Windows Vista VARIE
- Software incluso

# **QUANTITA': N.30 DESCRIZIONE: Software videoscrittura, fogli di calcolo, presentazioni**

Software di videoscrittura, creazione di fogli di calcolo, creazione di presentazioni *come a titolo d'esempio* CSP Perpetual Office LTSC 2021

# **QUANTITA': N.5**

# **DESCRIZIONE: Notebook da 15,6" Windows 11 Professional Educational**

Deve possedere le seguenti **caratteristiche tecniche:**

Notebook da 15,6"

**Processore:** Intel Core i5; **RAM:** 8GB; **Storage:** 256GB SSD; **Schermo:** 15,6" Risoluzione 1920 x 1080 (Full HD) 16:9 300 cd/m²; **Connettività:** Bluetooth, Wireless, Ethernet; **Sistema Operativo:** Windows 11 Professional – completi di Mouse ottico USB

Si richiede attrezzatura di primaria marca riconosciuta a livello nazionale ed internazionale nel mondo dell'elettronica di consumo e della didattica.

# **QUANTITA': N.1**

# **DESCRIZIONE: Kit robottino educativo primo approccio programmazione e coding**

La confezione deve contenere:

- Nr.6 robottini con membrana personalizzata
- 3 Tabelloni 1: lato A da personalizzare, lato B grafica preimpostata modalità game
- 3 Tabellone 2: lato A da personalizzare, lato B grafica preimpostata modalità edu
- Kit abiti da 4 personaggi ready to use
- Kit stencil per creazione abiti da personalizzare
- Kit carte comandi

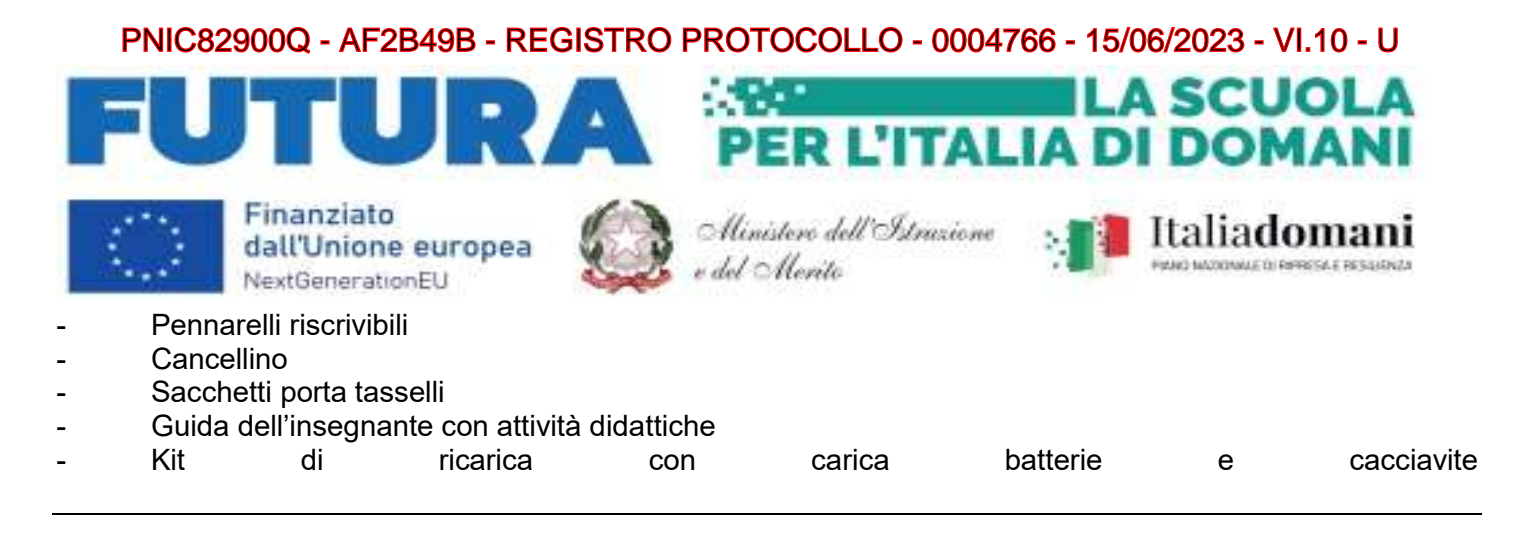

# **QUANTITA': N.3**

## **DESCRIZIONE: Cuffie Stereo USB con Microfono e Fascia Regolabile**

### Deve possedere le seguenti **caratteristiche tecniche:**

- Cuffie stereo USB con cavo collegato 1,8 m
- Porta USB (porta o adattatore di tipo A)
- Connessioni: USB-A compatibile (1.1, 2.0, 3.0)
- Dimensioni del driver: 4 cm
- Impedenza: 32 Ohms
- Sensibilità (cuffia): 105dBV / Pa +/- 3 dB
- Sensibilità (microfono): -42 dBV / Pa +/- 3 dB
- Microfono con asta regolabile
- Risposta in frequenza (cuffia): 20 Hz 20 kHz
- Risposta in frequenza (microfono): 100 Hz-10 kHz
- Fascia ultra morbida e cuscinetti auricolari
- Controlli di volume e mute in linea
- Compatibile con PC e Mac
- Copertura del cavo intrecciato per una maggiore durata

# **QUANTITA': N.3**

### **DESCRIZIONE: Software per inclusione**

### Deve possedere le seguenti **caratteristiche tecniche:**

Programma che aiuta l'alunno a leggere, scrivere, studiare, sostenere gli esami.

Consente la lettura ad alta voce dei documenti di Microsoft Word con l'evidenziazione, PDF di Adobe Reader con l'evidenziazione, pagine Web con l'evidenziazione, qualsiasi altra cosa sul PC selezionando con il mouse; Consente di salvare il testo come parlato in un file audio; Cattura e legge il testo direttamente dallo schermo

## **QUANTITA': N.1**

### **DESCRIZIONE: KIT STEM**

Deve essere composto da**:**

-nr.22 x motore DC -nr.11 x sensore di luce -nr.11 x Luce RGB -nr.22 x ruota -nr.11 x telaio auto

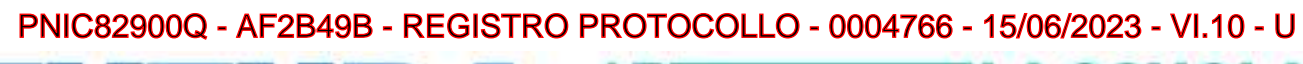

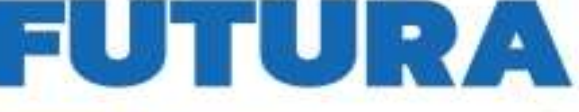

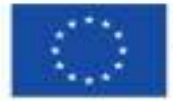

-nr.11 x Controllore

Finanziato dall'Unione europea NextGenerationEU

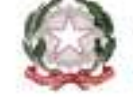

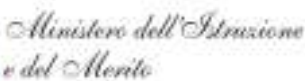

R L'ITALIA D

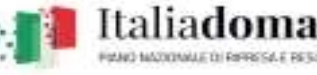

A SCUOLA

-nr.11 x sfere -nr.11 x ingranaggio LEGO compatibile -nr.22 x supporto piccolo LEGO compatibile -nr.22 x supporto grande LEGO compatibile -nr.11 x cavo ricarica Multi Micro USB -nr.10 x servo motori -nr.10 x pulsanti -nr.10 x potenziometri -nr.20 x adattatore piccolo LEGO compatibile -nr.10 x adattatore LEGO compatibile per potenziometro -nr.1 x stazione di ricarica 40 blocchetti in contemporanea -Oltre nr.40 blocchetti software -Licenza Corso STEAM online con oltre 50 ore di Lezioni STEAM (Piani lezione, slide e schede studenti) -Accesso Software per la programmazione -nr.2 ore di formazione Docenti sulla soluzione (max 10 persone)

**QUANTITA': N.25 DESCRIZIONE: Notebook Convertibile 2 in 1**

Deve possedere le seguenti Caratteristiche tecniche: Notebook Convertibile 2 in 1

- Il notebook deve essere robusto e conforme allo standard militare che può sostenere la pressione fino a 60 Kg e resistere all'usura quotidiana.
- La scocca deve essere ammortizzata e deve avere un sistema di drenaggio che protegga i componenti interni dalle cadute o dai versamenti di liquidi.
- La batteria deve durare fino a 12 ore con una sola ricarica per seguire tutte le lezioni della giornata.
- Le porte devono essere posizionate dallo stesso lato per favorire accessibilità e facilità di utilizzo, mentre l'indicatore della batteria sulla cover frontale deve segnalare agli insegnanti se la carica sta per esaurirsi.
- I tasti della tastiera devono essere ancorati meccanicamente, al sicuro dalle intemperanze dei ragazzi.

**Processore:** Intel N100; **RAM:** 8 GB; **Storage:** 128GB e-MMC; **Schermo:** 11,6" Full HD; Touch Screen; Fotocamera; **Standard ambientali:** TPM 2.0, MIL-STD 810G Compliant, ENERGY STAR; S.O.: Windows 11 Professional 64bit ACADEMIC PENNA WACOM INCLUSA

**Si richiede attrezzatura di primaria marca riconosciuta a livello nazionale ed internazionale nel mondo dell'elettronica di consumo e della didattica.**

# **QUANTITA': N.1**

**DESCRIZIONE: Carrello ricarica per 36 Device** 

Il prodotto deve possedere le seguenti **Caratteristiche tecniche**:

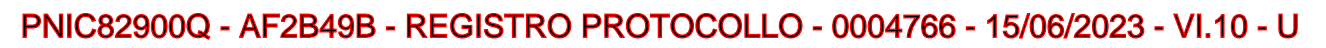

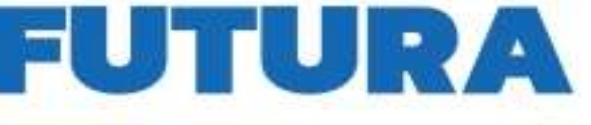

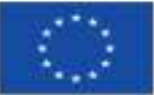

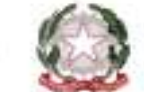

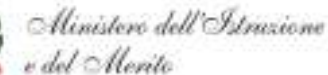

ER L'ITALIA D

A SCUOLA

- Deve essere un carrello mobile e compatto per la custodia e ricarica di computer portatili, Chromebook, Tablet e simili
- Le 4 ruote devono essere progettate per integrarsi con il resto del design e fare in modo che il carrello possa essere spostato facilmente, indipendentemente dal peso dei dispositivi e dal tipo di pavimento.
- Le ruote con cuscinetti a sfera e rivestimento in gomma morbida devono mantenere e ripristinare la forma rotonda della ruota durante l'uso.
- Durante il funzionamento, tutti i dispositivi elettronici restano custoditi nel compartimento dotato di serratura dietro l'armadio, in modo che solo il responsabile IT possa accedervi.
- Il sistema di gestione dei cavi deve essere sicuro e deve garantire che rimangano nell'armadio una volta installati.
- Il pannello principale deve dividere i connettori di alimentazione in gruppi di 9, che si avviano con comando sequenziale con un intervallo di 3 secondi. Questo impedisce inutili sovraccarichi quando viene collegato all'interruttore principale.
- Il carrello deve essere progettato per la custodia, la ricarica e il trasporto di un massimo di 36 computer portatili (15.6"), Chromebook, tablet o dispositivi simili.
- Devono esserci robuste maniglie sui lati rendono facile spingere e spostare l'armadio.
- L'armadio deve essere dotato di un sistema di organizzazione dei cavi che ne mantiene l'ordine senza farli aggrovigliare.
- Le serrature delle porte anteriori e posteriori devono garantire che i dispositivi siano custoditi in sicurezza.
- Per evitare il surriscaldamento dev'essere dotato di una ventola che può essere configurata per funzionare automaticamente durante la ricarica.

# **SCUOLA PRIMARIA "A.L.MORO" – CAPOLUGO**

# **QUANTITA': N.2 DESCRIZIONE: Visualizzatore Document Camera**

## Il prodotto deve possedere le seguenti **Caratteristiche tecniche**:

Document camera avanzata per l'utilizzo con i videoproiettori e schermi per la formazione. Dev'essere dotata di zoom ottico e digitale per ingrandire gli oggetti in modo nitido e migliorare l'apprendimento in classe Con la Document Camera, semplice ed intuitiva le lezioni verranno rese più interessanti e potranno essere condivise immagini e oggetti in Full HD su qualsiasi schermo.

La Document camera è facile da trasportare anche tra le aule grazie al suo design leggero e portatile. Con la funzione Split Screen si possono presentare contemporaneamente due tipi di contenuti ed evidenziare

punti salienti quali la crescita di piante e animali.

Inoltre, gli insegnanti possono coinvolgere costantemente gli studenti utilizzando la document camera direttamente dall'immagine proiettata di fronte alla classe, anche iniziando e fermando le registrazioni video.

- **Dispositivo di acquisizione delle immagini**: 1/ 2,7 " Sensore CMOS;
- **Pixel effettivi: 1920x1080**;
- **Verticale Frequenza fotogrammi max. 30 fps;**
- **Zoom: Ottico 12, Digitale 10**;
- Messa a fuoco: Automatico;

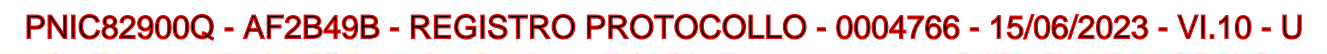

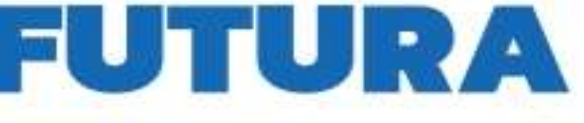

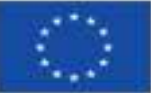

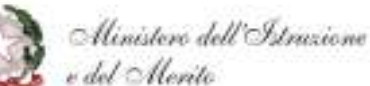

ER L'ITALIA D

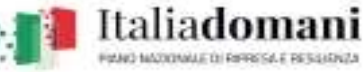

A SCUOLA

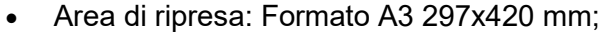

- Output risoluzione: SXGA(1280\*1024)/XGA(1024\*768)/WXGA 16:10 (1280\*800)/WXGA 16:9 (1360\*768)/1080p (1920\*1080), 480p/720p/1080p;
- Regolazioni immagine: Esposizione automatica, Bianco e nero, Regolazione della luminosità, Regolazione del contrasto, Rotazione immagine, Modalità microscopio
- **Interfacce: USB 11.0, Ingresso VGA, Uscita VGA, Uscita HDMI, microfono incorporato, Scheda SD**;
- **Visualizzatore di immagini senza PC: Visualizza immagini dalla memoria interna o dalla memoria esterna supportata**
- **Archiviazione immagini: Compatibilità SD/SDHC (da 128 MB a 32 GB)**
- Caratteristiche: Autofocus, Fermo immagine, Parallel video output, SD card viewer, Split screen, Zoom Sicurezza Kensington Lock, Barra di sicurezza, Foro cavo di sicurezza
- Consumo energetico 13 Watt, 0,5 Watt (in standby)
- Dimensioni Ripiegata 367 x 122 x 120 mm (LxPxA), In funzione 270 x 317 x 447 mm (LxPxA) Peso 2,6 kg
- Illuminazione Spie LED
- Sistemi operativi supportati Mac OS 10.7.x, Mac OS 10.8.x, Mac OS 10.9.x, Mac OS X, Windows 10, Windows 7, Windows 8, Windows 8.1, Windows Vista VARIE
- Software incluso

# **QUANTITA': N.67 DESCRIZIONE: Software videoscrittura, fogli di calcolo, presentazioni**

Software di videoscrittura, creazione di fogli di calcolo, creazione di presentazioni *come a titolo d'esempio* CSP Perpetual Office LTSC 2021

# **QUANTITA': N.24**

## **DESCRIZIONE: Notebook da 15,6" Windows 11 Professional Educational**

Deve possedere le seguenti **caratteristiche tecniche:**

Notebook da 15,6"

**Processore:** Intel Core i5; **RAM:** 8GB; **Storage:** 256GB SSD; **Schermo:** 15,6" Risoluzione 1920 x 1080 (Full HD) 16:9 300 cd/m²; **Connettività:** Bluetooth, Wireless, Ethernet; **Sistema Operativo:** Windows 11 Professional – completi di Mouse ottico USB

**Si richiede attrezzatura di primaria marca riconosciuta a livello nazionale ed internazionale nel mondo dell'elettronica di consumo e della didattica.**

# **SCUOLA PRIMARIA "G.MARCONI" – LIGUGNANA**

# **QUANTITA': N.40**

**DESCRIZIONE: Software videoscrittura, fogli di calcolo, presentazioni** 

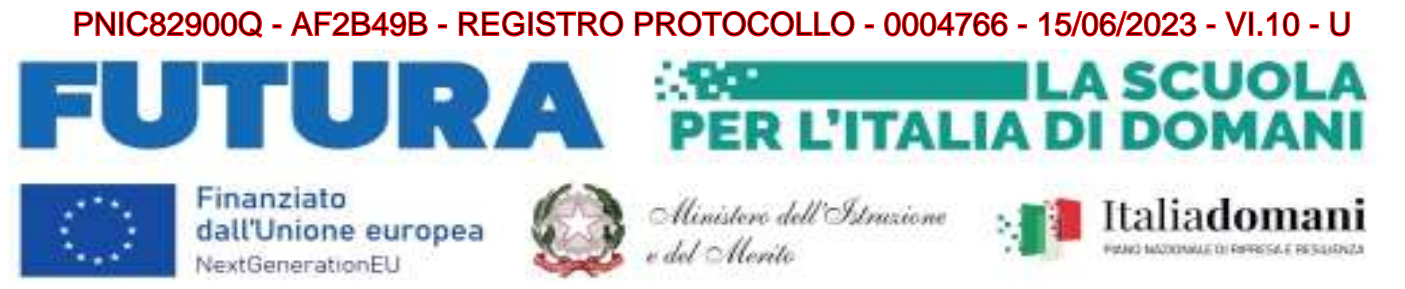

Software di videoscrittura, creazione di fogli di calcolo, creazione di presentazioni *come a titolo d'esempio* CSP Perpetual Office LTSC 2021

## **QUANTITA': N.8**

## **DESCRIZIONE: Notebook da 15,6" Windows 11 Professional Educational**

Deve possedere le seguenti **caratteristiche tecniche:**

Notebook da 15,6"

**Processore:** Intel Core i5; **RAM:** 8GB; **Storage:** 256GB SSD; **Schermo:** 15,6" Risoluzione 1920 x 1080 (Full HD) 16:9 300 cd/m²; **Connettività:** Bluetooth, Wireless, Ethernet; **Sistema Operativo:** Windows 11 Professional – completi di Mouse ottico USB

**Si richiede attrezzatura di primaria marca riconosciuta a livello nazionale ed internazionale nel mondo dell'elettronica di consumo e della didattica.**

## **QUANTITA': N.6**

## **DESCRIZIONE: Schermo Digitale Interattivo Touch Screen da 75"4K**

Deve possedere le seguenti **caratteristiche tecniche:**

### **Performance**

- **Altoparlanti incorporati:** Si 2
- **Potenza in uscita (RMS):** 2 x 10 W
- **Tecnologia:** Vellum
- **Tipologia touch screen:** Multi-user 20 Touch
- Scrittura penna e dito
- **Superficie:** Vetro temperato a caldo antiriflesso
- **Menù:** Android compresa Witheboard App disponibile con qualsiasi SO
- Funzionalità annotazioni e screenshot sullo schermo con qualsiasi SO
- La tecnologia di rilevazione deve garantire un touch differenziato e contemporaneo della penna (scrittura), del dito (mouse) e del palmo (cancellino)

### **Display**

- **Risoluzioni grafiche supportate:3840 x 2160 (4UHD )**
- **Risoluzione 4K :Si**
- **Dimensioni schermo: 75"**
- **Area di visualizzazione effettiva: 1652 x 930 mm**
- Tempo di risposta: 8 ms
- Formato:16:9
- **Rapporto di contrasto:5000:1**
- Angolo di visualizzazione (orizzontale):178 °
- Angolo di visualizzazione (verticale):178 °
- Sensore di luce ambientale

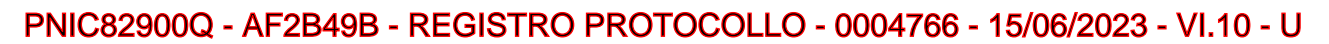

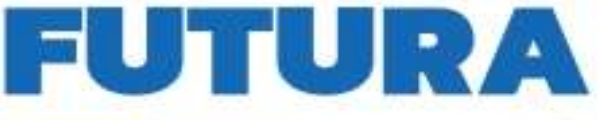

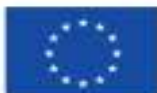

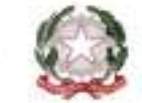

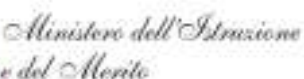

**R L'ITALIA D** 

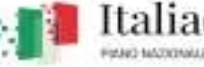

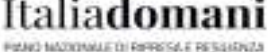

A SCUOLA

### **Connettività:**

- **Ingresso HDMI® 2.0 (retro):** 1
- **Ingresso HDMI 2.0 (fronte):** 1
- **Ingresso VGA:** 1
- **Ingresso audio VGA:** 1
- **USB-A 2.0 (retro):** 2
- **USB-A 2.0 (fronte):** 1
- **USB-B Touch (retro):** 2
- **USB-C con aliemntazione 15W fronte :** 1
- **Ingresso LAN (RJ45):** 1x 10/100/1000 Mbps
- **Uscita LAN (RJ45):** 1x 10/100/1000Mbps
- **Wake-on-LAN:** Sì
- **Ingresso Mic (3,5 mm):** 1
- **Uscita audio (3,5 mm) :** 1
- **Slot OPS:** 1

Il monitor dovrà essere fornito, pena esclusione, congiuntamente ad un dispositivo didattico integrato dello stesso produttore del monitor, avente le seguenti specifiche:

- **Version Android 12**
- **Supporto OTA Function per ricerca e dowload aggiornamenti on line**
- **RAM 8GB**
- **Storage 64 GB**
- **GMS Google certificato – Play store**
- **Lavagna con foglio infinito , due utenti contemporanei ,salvataggio ed esportazione in PDF**

**Si richiede funzionalita Multiwindows :** Gestione di più app in altrettante finestre presenti in contemporanea sullo schermo. Ciascuna finestra può essere affiancata, ridotta ad icona, sovrapposta ad altre, ridimensionata e spostata a piacimento sullo schermo. L'app della lavagna può essere utilizzata contemporaneamente ad altre applicazioni.

## **Soluzione di condivisione senza utilizzo di cavi per collegare i dispositivi al monitor**

Gli utenti possono condividere schermate da dispositivi che utilizzano i seguenti sistemi operativi: Laptop/Computer:

- MacOS: versione 10.13 o successiva, anche con opzione touchback
- Windows: versione 8.1 o successiva, anche con opzione touchback
- Chrome: versione 61.0 o successiva
	- Dispositivi mobili:
- Android: versione 6.0 o successiva
- iOS: versione 12.0 o successiva
	- L'applicazione deve supportare Air Play per dispositivi iOS

 L'applicazione deve fornire la possibilità di visualizzare e attivare una lista di almeno 35 dispositivi collegati, con la possibilità di visualizzarne i rispettivi schermi fino a 4 in contemporanea

 **Sistema di Management dello stesso produttore del monitor,** con le seguenti caratteristiche: Possibilità di gestire centralmente e in remoto i monitor per impedire che le attività di sistema vengano eseguite da utenti non autorizzati.

- Attivare aggiornamenti on line per monitor registrati
- Possibilità di attivare/disabilitare Google Play Store, Google Mobile Services (GMS o Google Services)

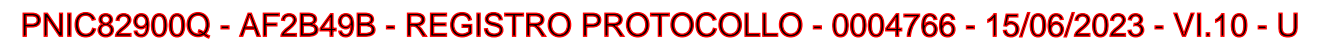

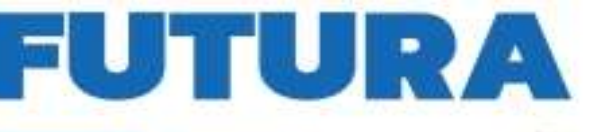

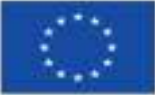

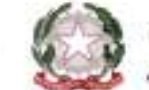

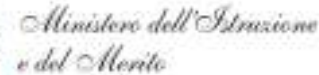

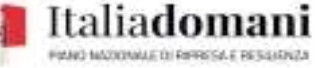

A SCUOLA

**R L'ITALIA DI DOMAI** 

- **Piattaforma formativa LMS certificata AGID (Agenzia Italia Digitale) per la gestione e l'erogazione/fruizione di contenuti formativi e learning object quali ad esempio, video tutorial, webinar, pdf, dispense, nel rispetto dello standard SCORM**
- **La Piattaforma dovrà essere sviluppata da un ente accreditato dal MIUR quale soggetto per la formazione del personale della scuola (decreto n. 0001169 del 14-07-2021). In relazione alla formazione sarà pertanto disponibile sulla piattaforma SOFIA l'attestato di partecipazione, per gli insegnanti che avranno fruito del percorso formativo.**
- **Certificazione di qualità: La piattaforma LMS dovrà essere sviluppata da un ente certificato in conformità alla norma UNI EN ISO 9001:2015 (settore EA35 Istruzione e formazione)**
- o **I corsi/moduli SCORM disponibili nella piattaforma LMS dovranno essere accessibili online, 7 giorni su 7 e 24 ore su 24, fruibili attraverso l'attivazione di una licenza utente (username e password) associata a ciascun Monitor**
- o **Pacchetto corsi comprendente corsi per una durata complessiva pari a minimo 20 ore, di cui almeno 6 h in formato SCORM, sulle seguenti tematiche didattiche (a titolo esemplificativo e non esaustivo):**
	- **utilizzo e funzionalità del monitor**
	- **utilizzo di eventuali software/app del produttore del monitor**
	- **utilizzo tecnologia di terze parti, a titolo esemplificativo app/sw della suite di Microsoft, Google, da utilizzare in combinazione con la tecnologia del monitor**
	- **utilizzo di accessori didattici in dotazione agli istituti scolastici**
	- **tematiche del PNFD Piano Nazionale Formazione Docenti**
	- **tematiche relative a Scuola 4.0 e PNRR Istruzione**
	- **tematiche relative alla realtà aumentata**

**L'aggiudicatario dovrà fornire, pena esclusione, contestualmente all'installazione della dotazione tecnologica e a titolo gratuito, un software specificamente progettato per le attività didattiche in ambienti virtuali ed immersivi per lo sviluppo della didattica STEAM,** come approccio all'apprendimento che utilizza la scienza, la tecnologia, l'ingegneria, le arti e la matematica come punti di accesso per guidare l'indagine, il dialogo e il pensiero critico degli studenti. Il software compatibile con l'hardware dovrà contenere le indicazioni didattiche, le descrizioni delle UDA, le strategie formative, contenuti video, audio e schede di accompagnamento;

Costituisce elemento caratterizzante della gara che i contenuti del software siano stati

preparati o validati in ambiente universitario e da enti di ricerca nazionali o internazionali;

Il software dovrà consentire l'accesso ad aree cooperative nella modalità ecosistema

consentendo ai dispositivi anche di marche diverse di collegarsi tra loro

## **Certificazioni:**

I monitor devono essere in possesso delle certificazioni richieste dalla normativa europea per la sicurezza informatica, ovvero:

CE,FCC,IC,UL,CUL,CB,RCM,ENERGYSTAR

Dovrà essere inclusa la formazione al personale docente sull'utilizzo del monitor e del software didattico.

# **QUANTITA': N.1**

**DESCRIZIONE: Carrello ricarica per 36 Device** 

Il prodotto deve possedere le seguenti **Caratteristiche tecniche**:

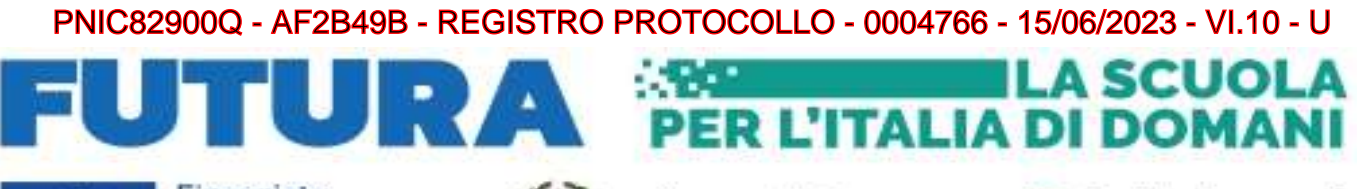

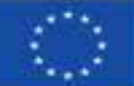

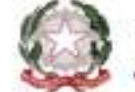

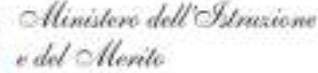

Italiadoman

- Deve essere un carrello mobile e compatto per la custodia e ricarica di computer portatili, Chromebook, Tablet e simili
- Le 4 ruote devono essere progettate per integrarsi con il resto del design e fare in modo che il carrello possa essere spostato facilmente, indipendentemente dal peso dei dispositivi e dal tipo di pavimento.
- Le ruote con cuscinetti a sfera e rivestimento in gomma morbida devono mantenere e ripristinare la forma rotonda della ruota durante l'uso.
- Durante il funzionamento, tutti i dispositivi elettronici restano custoditi nel compartimento dotato di serratura dietro l'armadio, in modo che solo il responsabile IT possa accedervi.
- Il sistema di gestione dei cavi deve essere sicuro e deve garantire che rimangano nell'armadio una volta installati.
- Il pannello principale deve dividere i connettori di alimentazione in gruppi di 9, che si avviano con comando sequenziale con un intervallo di 3 secondi. Questo impedisce inutili sovraccarichi quando viene collegato all'interruttore principale.
- Il carrello deve essere progettato per la custodia, la ricarica e il trasporto di un massimo di 36 computer portatili (15.6"), Chromebook, tablet o dispositivi simili.
- Devono esserci robuste maniglie sui lati rendono facile spingere e spostare l'armadio.
- L'armadio deve essere dotato di un sistema di organizzazione dei cavi che ne mantiene l'ordine senza farli aggrovigliare.
- Le serrature delle porte anteriori e posteriori devono garantire che i dispositivi siano custoditi in sicurezza.
- Per evitare il surriscaldamento dev'essere dotato di una ventola che può essere configurata per funzionare automaticamente durante la ricarica.

# **QUANTITA': N.1 DESCRIZIONE: Visualizzatore Document Camera**

## Il prodotto deve possedere le seguenti **Caratteristiche tecniche**:

Document camera avanzata per l'utilizzo con i videoproiettori e schermi per la formazione. Dev'essere dotata di zoom ottico e digitale per ingrandire gli oggetti in modo nitido e migliorare l'apprendimento in classe Con la Document Camera, semplice ed intuitiva le lezioni verranno rese più interessanti e potranno essere condivise immagini e oggetti in Full HD su qualsiasi schermo.

La Document camera è facile da trasportare anche tra le aule grazie al suo design leggero e portatile.

Con la funzione Split Screen si possono presentare contemporaneamente due tipi di contenuti ed evidenziare punti salienti quali la crescita di piante e animali.

Inoltre, gli insegnanti possono coinvolgere costantemente gli studenti utilizzando la document camera direttamente dall'immagine proiettata di fronte alla classe, anche iniziando e fermando le registrazioni video.

- **Dispositivo di acquisizione delle immagini**: 1/ 2,7 " Sensore CMOS;
- **Pixel effettivi: 1920x1080**;
- **Verticale Frequenza fotogrammi max. 30 fps;**
- **Zoom: Ottico 12, Digitale 10**;
- Messa a fuoco: Automatico;
- Area di ripresa: Formato A3 297x420 mm;
- Output risoluzione: SXGA(1280\*1024)/XGA(1024\*768)/WXGA 16:10 (1280\*800)/WXGA 16:9 (1360\*768)/1080p (1920\*1080), 480p/720p/1080p;

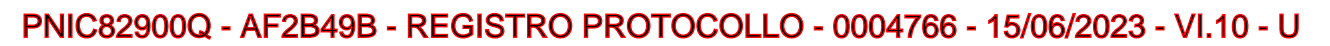

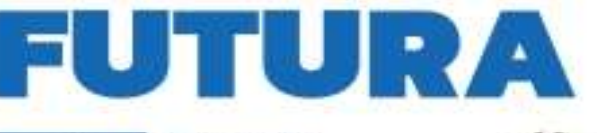

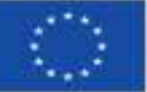

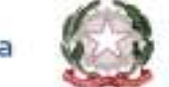

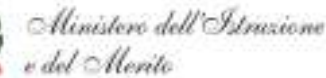

ER L'ITALIA D

A SCUOLA

Italiadomani

- Regolazioni immagine: Esposizione automatica, Bianco e nero, Regolazione della luminosità, Regolazione del contrasto, Rotazione immagine, Modalità microscopio
- **Interfacce: USB 11.0, Ingresso VGA, Uscita VGA, Uscita HDMI, microfono incorporato, Scheda SD**;
- **Visualizzatore di immagini senza PC: Visualizza immagini dalla memoria interna o dalla memoria esterna supportata**
- **Archiviazione immagini: Compatibilità SD/SDHC (da 128 MB a 32 GB)**
- Caratteristiche: Autofocus, Fermo immagine, Parallel video output, SD card viewer, Split screen, Zoom Sicurezza Kensington Lock, Barra di sicurezza, Foro cavo di sicurezza
- Consumo energetico 13 Watt, 0,5 Watt (in standby)
- Dimensioni Ripiegata 367 x 122 x 120 mm (LxPxA), In funzione 270 x 317 x 447 mm (LxPxA) Peso 2,6 kg
- Illuminazione Spie LED
- Sistemi operativi supportati Mac OS 10.7.x, Mac OS 10.8.x, Mac OS 10.9.x, Mac OS X, Windows 10, Windows 7, Windows 8, Windows 8.1, Windows Vista VARIE
- Software incluso

# **QUANTITA': N.1**

# **DESCRIZIONE: Microscopio digitale**

Il prodotto deve possedere le seguenti **Caratteristiche tecniche**:

- **Schermo**: LCD TFT da 3.5 pollici a colori
- Deve essere un dispositivo flessibile e trasportabile
- **Deve consentire ingrandimenti da 40x a 400x**
- **Deve poter catturare foto e video**
- **Una volta regolata perfettamente la messa a fuoco, il sensore da 5 megapixel deve consentire di scattare una foto realistica ad alta risoluzione di ciò che si vede sullo schermo.**
- Può registrare anche brevi video con framerate di 30 FPS
- Deve essere fornito congiuntamente ad un cavo AV in dotazione per collegare un monitor esterno, un videoproiettore o uno schermo TV.
- **Si piò collegare il microscopio al PC.**

# **SCUOLA SECONDARIA DI PRIMO GRADO "AMALTEO-TOMMASEO"**

# **QUANTITA': N.1 DESCRIZIONE: Personal Computer Desktop Windows 11 Professional 64 bit**

# Il prodotto deve possedere le seguenti **Caratteristiche tecniche**:

PC Tower

**Processore:** Intel Core i5-12400; **RAM:** 16GB; **Storage:** 512GB SSD; Ethernet; **Sistema Operativo:** Windows 11 Professional – completi di Mouse ottico USB e tastiera UBS

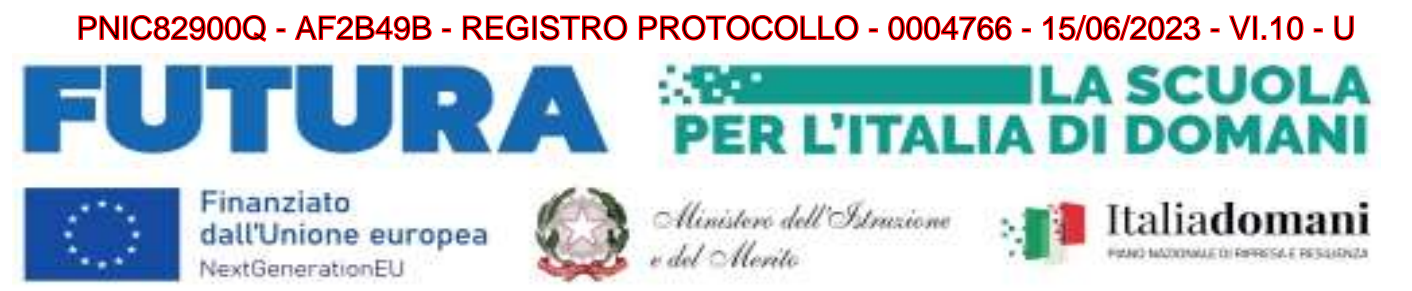

**Si richiede attrezzatura di primaria marca riconosciuta a livello nazionale ed internazionale nel mondo dell'elettronica di consumo e della didattica.**

## **QUANTITA': N.1 DESCRIZIONE: Videocamera**

Il prodotto deve possedere le seguenti **Caratteristiche tecniche**:

Videocamera 4K 48MP Wifi Vlogging Camera con IR Visione notturna

# **QUANTITA': N.1**

## **DESCRIZIONE: Laboratorio scientifico mobile**

Il prodotto deve possedere le seguenti **Caratteristiche tecniche**:

Laboratorio scientifico mobile autosufficiente modulare completo di sistema di carico e scarico H20 integrato, alimentatore integrato, rubinetto retrattile, cavo auto avvolgente, 3 aste telescopiche su piano, 12 ruote piroettanti con freno.

# **QUANTITA': N.1**

# **DESCRIZIONE: Schermo Digitale Interattivo Touch Screen da 75"4K**

## Deve possedere le seguenti **caratteristiche tecniche:**

## **Performance**

- **Altoparlanti incorporati:** Si 2
- **Potenza in uscita (RMS):** 2 x 10 W
- **Tecnologia:** Vellum
- **Tipologia touch screen:** Multi-user 20 Touch
- Scrittura penna e dito
- **Superficie:** Vetro temperato a caldo antiriflesso
- **Menù:** Android compresa Witheboard App disponibile con qualsiasi SO
- Funzionalità annotazioni e screenshot sullo schermo con qualsiasi SO
- La tecnologia di rilevazione deve garantire un touch differenziato e contemporaneo della penna (scrittura), del dito (mouse) e del palmo (cancellino)

## **Display**

- **Risoluzioni grafiche supportate:3840 x 2160 (4UHD )**
- **Risoluzione 4K :Si**
- **Dimensioni schermo: 75"**
- **Area di visualizzazione effettiva: 1652 x 930 mm**
- Tempo di risposta: 8 ms
- Formato:16:9
- **Rapporto di contrasto:5000:1**
- Angolo di visualizzazione (orizzontale):178 °
- Angolo di visualizzazione (verticale):178 °

# PNIC82900Q - AF2B49B - REGISTRO PROTOCOLLO - 0004766 - 15/06/2023 - VI.10 - U

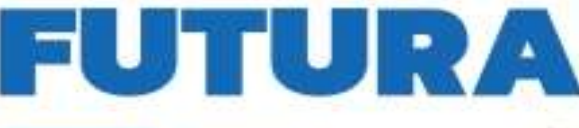

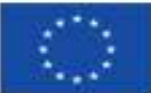

Finanziato dall'Unione europea NextGenerationEU

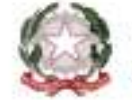

Ministero dell'Istrazione v del Alenito

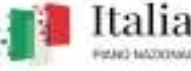

R L'ITALIA DI DOMAI

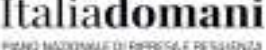

**.A SCUOLA** 

Sensore di luce ambientale

## **Connettività:**

- **Ingresso HDMI® 2.0 (retro):** 1
- **Ingresso HDMI 2.0 (fronte):** 1
- **Ingresso VGA:** 1
- **Ingresso audio VGA:** 1
- **USB-A 2.0 (retro):** 2
- **USB-A 2.0 (fronte):** 1
- **USB-B Touch (retro):** 2
- **USB-C con aliemntazione 15W fronte :** 1
- **Ingresso LAN (RJ45):** 1x 10/100/1000 Mbps
- **Uscita LAN (RJ45):** 1x 10/100/1000Mbps
- **Wake-on-LAN:** Sì
- **Ingresso Mic (3,5 mm):** 1
- **Uscita audio (3,5 mm) :** 1
- **Slot OPS:** 1

Il monitor dovrà essere fornito, pena esclusione, congiuntamente ad un dispositivo didattico integrato dello stesso produttore del monitor, avente le seguenti specifiche:

- **Version Android 12**
- **Supporto OTA Function per ricerca e dowload aggiornamenti on line**
- **RAM 8GB**
- **Storage 64 GB**
- **GMS Google certificato – Play store**
- **Lavagna con foglio infinito , due utenti contemporanei ,salvataggio ed esportazione in PDF**

**Si richiede funzionalita Multiwindows :** Gestione di più app in altrettante finestre presenti in contemporanea sullo schermo. Ciascuna finestra può essere affiancata, ridotta ad icona, sovrapposta ad altre, ridimensionata e spostata a piacimento sullo schermo. L'app della lavagna può essere utilizzata contemporaneamente ad altre applicazioni.

# **Soluzione di condivisione senza utilizzo di cavi per collegare i dispositivi al monitor**

Gli utenti possono condividere schermate da dispositivi che utilizzano i seguenti sistemi operativi: Laptop/Computer:

- MacOS: versione 10.13 o successiva, anche con opzione touchback
- Windows: versione 8.1 o successiva, anche con opzione touchback
- Chrome: versione 61.0 o successiva Dispositivi mobili:
- Android: versione 6.0 o successiva
- iOS: versione 12.0 o successiva
	- L'applicazione deve supportare Air Play per dispositivi iOS

 L'applicazione deve fornire la possibilità di visualizzare e attivare una lista di almeno 35 dispositivi collegati, con la possibilità di visualizzarne i rispettivi schermi fino a 4 in contemporanea

 **Sistema di Management dello stesso produttore del monitor,** con le seguenti caratteristiche: Possibilità di gestire centralmente e in remoto i monitor per impedire che le attività di sistema vengano eseguite da utenti non autorizzati.

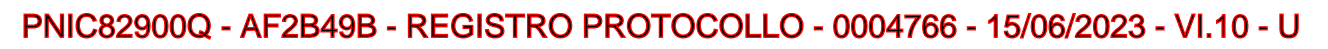

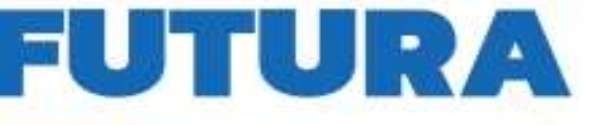

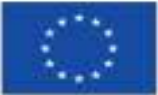

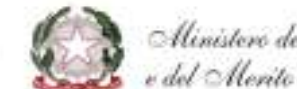

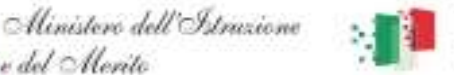

**R L'ITALIA D** 

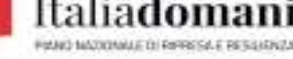

A SCUOLA

- Attivare aggiornamenti on line per monitor registrati
- Possibilità di attivare/disabilitare Google Play Store, Google Mobile Services (GMS o Google Services)
- **Piattaforma formativa LMS certificata AGID (Agenzia Italia Digitale) per la gestione e l'erogazione/fruizione di contenuti formativi e learning object quali ad esempio, video tutorial, webinar, pdf, dispense, nel rispetto dello standard SCORM**
- **La Piattaforma dovrà essere sviluppata da un ente accreditato dal MIUR quale soggetto per la formazione del personale della scuola (decreto n. 0001169 del 14-07-2021). In relazione alla formazione sarà pertanto disponibile sulla piattaforma SOFIA l'attestato di partecipazione, per gli insegnanti che avranno fruito del percorso formativo.**
- **Certificazione di qualità: La piattaforma LMS dovrà essere sviluppata da un ente certificato in conformità alla norma UNI EN ISO 9001:2015 (settore EA35 Istruzione e formazione)**
- o **I corsi/moduli SCORM disponibili nella piattaforma LMS dovranno essere accessibili online, 7 giorni su 7 e 24 ore su 24, fruibili attraverso l'attivazione di una licenza utente (username e password) associata a ciascun Monitor**
- o **Pacchetto corsi comprendente corsi per una durata complessiva pari a minimo 20 ore, di cui almeno 6 h in formato SCORM, sulle seguenti tematiche didattiche (a titolo esemplificativo e non esaustivo):**
	- **utilizzo e funzionalità del monitor**
	- **utilizzo di eventuali software/app del produttore del monitor**
	- **utilizzo tecnologia di terze parti, a titolo esemplificativo app/sw della suite di Microsoft, Google, da utilizzare in combinazione con la tecnologia del monitor**
	- **utilizzo di accessori didattici in dotazione agli istituti scolastici**
	- **tematiche del PNFD Piano Nazionale Formazione Docenti**
	- **tematiche relative a Scuola 4.0 e PNRR Istruzione**
	- **tematiche relative alla realtà aumentata**

**L'aggiudicatario dovrà fornire, pena esclusione, contestualmente all'installazione della dotazione tecnologica e a titolo gratuito, un software specificamente progettato per le attività didattiche in ambienti virtuali ed immersivi per lo sviluppo della didattica STEAM,** come approccio all'apprendimento che utilizza la scienza, la tecnologia, l'ingegneria, le arti e la matematica come punti di accesso per guidare l'indagine, il dialogo e il pensiero critico degli studenti. Il software compatibile con l'hardware dovrà contenere le indicazioni didattiche, le descrizioni delle UDA, le strategie formative, contenuti video, audio e schede di accompagnamento;

Costituisce elemento caratterizzante della gara che i contenuti del software siano stati

preparati o validati in ambiente universitario e da enti di ricerca nazionali o internazionali;

Il software dovrà consentire l'accesso ad aree cooperative nella modalità ecosistema

consentendo ai dispositivi anche di marche diverse di collegarsi tra loro

# **Certificazioni:**

I monitor devono essere in possesso delle certificazioni richieste dalla normativa europea per la sicurezza informatica, ovvero:

CE,FCC,IC,UL,CUL,CB,RCM,ENERGYSTAR

Dovrà essere inclusa la formazione al personale docente sull'utilizzo del monitor e del software didattico.

# **QUANTITA': N.1**

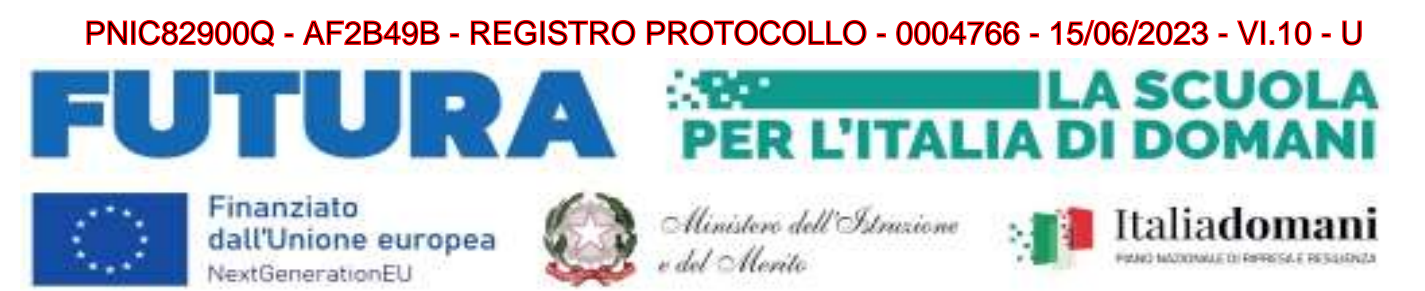

**DESCRIZIONE: Stampante Multifunzione A3 inkjet** 

### Il prodotto deve possedere le seguenti **Caratteristiche tecniche**:

**Getto termico d'inchiostro, Stampa a colori, 4800 x 1200 DPI, A3+, Stampa diretta, Bianco – Tecnologia di stampa:** Getto termico d'inchiostro, **Stampa:** Stampa a colori. **Risoluzione massima:** 4800 x 1200 DPI. **Copia:** Copia a colori. **Risoluzione di copia massima:** 600 x 1200 DPI. **Scansione:** Scansione a colori. Risoluzione di scansione ottica: 1200 x 2400 DPI. **Fax:** Fax a colori, Funzione duplex: Copia, Stampa, Scansione. **Massimo formato carta serie ISO A:** A3+. **Capacitc di input standard:** 335 fogli, **Capacitc di output standard:** 250 fogli. Wi-Fi. Stampa diretta.

## **QUANTITA': N.1 DESCRIZIONE: Kit trasmettitore + 30 cuffie**

Il kit deve comprendere:

Trasmettitore RD con audio HD + nr.30 cuffie super power bass

### **QUANTITA': N.1**

### **DESCRIZIONE: All - in - one da 23,8" Windows 11 Professional Educational**

Deve possedere le seguenti **caratteristiche tecniche:**

All in one da 23,8"

**Processore:** Intel Core i5; **RAM:** 8GB; **Storage:** 512GB SSD; **Schermo:** 23,8" Risoluzione 1920 x 1080 (Full HD) IPS 250nits Anti-glare; **Connettività:** Bluetooth, Wireless, Ethernet; **Sistema Operativo:** Windows 11 Professional

# **QUANTITA': N.1**

## **DESCRIZIONE: Kit completo per laboratorio linguistico**

La soluzione deve essere composta da:

### -**nr.25** Cuffie professionali USB con microfono

-**nr.1** Monitor per docente 23,6" LED 1920x1080px 16:9 200cd m2 5ms HDMI VGA

-**nr.25** Software Laboratorio Linguistico e Multimediale complesso con Desktop remoto congiunto Requisito generale con pena esclusione. Il software deve essere sviluppato da azienda riconosciuta con certificato internazionale per lo sviluppo e dimostrare il percorso di certificazione.

### o **Requisiti per la composizione dei programmi**

Il programma deve consistere in un modulo principale (programma insegnante), un modulo client (programma studente), un riproduttore multimediale, un modulo di configurazione remoto, un modulo di gestione del profilo studente e un sistema automatico di test della conoscenza (QUIZ), con la possibilità di essere utilizzato separatamente dagli altri moduli (stand-alone).

### o **Requisiti impostazioni del programma**

Devono essere fornite le seguenti funzioni:

# PNIC82900Q - AF2B49B - REGISTRO PROTOCOLLO - 0004766 - 15/06/2023 - VI.10 - U

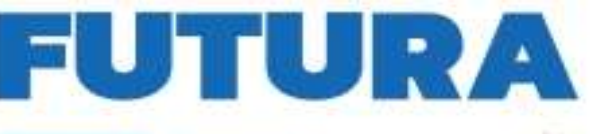

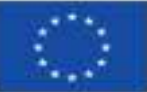

Finanziato dall'Unione europea NextGenerationEU

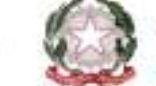

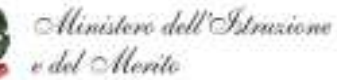

Italiadomani

**A SCUOLA** 

ER L'ITALIA DI DOMAI

- Selezionare la lingua per l'interfaccia del programma, separatamente per i moduli principale e client.
- L'interfaccia deve essere tradotta nelle seguenti lingue: inglese, Italiano, Spagnolo
- Impostazione del numero di gruppi per dividere una classe (da 2 a 10).
- Selezione e configurazione del dispositivo audio per la registrazione e la riproduzione.
- Selezione di un metodo per il trasferimento di dati audio e video in modalità IP multicast o IP unicast , separatamente per ciascun set di dati.
- La capacità di fornire una scelta tra multiplex centralizzato di flussi audio e decentralizzata su base point-to-point.

## o **Requisiti dell'interfaccia del programma per l'insegnante**

I seguenti componenti devono essere visualizzati nella finestra principale:

- 1) Lay-out grafico della classe: una rappresentazione schematica dei computer degli studenti con l'indicazione del nome dello studente, il lavoro corrente, il file di lavoro, lo stato aggiuntivo (ascolto, conversazione, dialogo, blocco) e la valutazione risultante; la possibilità di visualizzare contemporaneamente nel lay-out di classe un'immagine in miniatura del desktop o webcam di tutti o degli studenti selezionati. Possibilità di disporre in modo automatico e/o manuale delle postazioni che compongono la classe. Regolazione automatica per configurazioni multi-monitor.
- 2) Gruppi, ciascun gruppo (fino a 10), saranno identificati da un colore diverso, e dovrà essere visualizzato per ciascun gruppo l'attività in corso.
- 3) Una barra degli strumenti personalizzabile che contiene i comandi di gestione della classe e dell'applicazione da inviare indipendentemente a tutta la classe, con un solo clic del mouse.
- 4) Controllo della scheda audio: controllo del volume, disattivare l'altoparlante (riproduzione), disattivare il microfono, l'indicatore di sensibilità del microfono con la possibilità di spegnere grafico audio.
- 5) Barra di stato con indicazione del nome dell'insegnante, tempo rimanente della lezione, ora corrente, nome della classe.
- 6) Indicazione dello stato del microfono e del segnale del microfono dell'insegnante.
- 7) Indicazione del tempo trascorso dall'inizio dell'attività.
- 8) La barra di stato di ogni gruppo, che indica la presenza o l'assenza: la modalità "Talk", silenziamento del microfono, esecuzione di programmi, chat, blocco della voce, blocco e disabilitazione di Internet, blocco del lancio di programmi, blocco di dispositivi esterni (pendrive usb, CD/DVD etc.).

# o **Requisiti per l'interfaccia del programma dello studente**

I seguenti componenti devono essere visualizzati nella finestra principale:

- 1) Controlli della scheda audio: controllo del volume, spegnimento degli altoparlanti (riproduzione), silenziamento del microfono, indicatore della sensibilità del microfono con la possibilità di spegnere il display grafico
- 2) Pulsanti per chiamare l'insegnante e inviare messaggi.
- 3) Visualizzazione del nome dello studente, il gruppo, attività corrente.
- 4) Pulsante che include la modalità di autoapprendimento (Self-learning) utilizzando il lettore multimediale integrato.

## o **Requisiti di funzionalità**

- La possibilità di registrare la sorgente inviata agli studenti contemporaneamente alla registrazione (traccia master / traccia studente), in un unico file.
- La possibilità di utilizzare le webcam quando si lavora in coppia.
- Possibilità di visualizzare le webcam degli studenti.
- Possibilità di invio della web- camera docente agli studenti.
- Controllare l'accesso a Internet tramite URL sulla base di liste bianche e nere.
- Blocco totale dell'accesso a Internet bloccando le porte di rete.

# PNIC82900Q - AF2B49B - REGISTRO PROTOCOLLO - 0004766 - 15/06/2023 - VI.10 - U

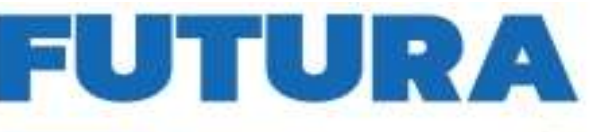

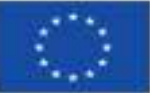

Finanziato dall'Unione europea NextGenerationEU

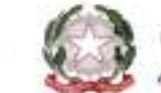

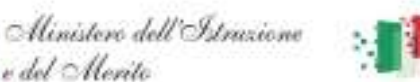

ER L'ITALIA D

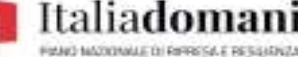

**A SCUOLA** 

- Blocco completo o parziale (solo input) dei computer degli studenti.
- La possibilità di avviare e chiudere in remoto programmi sui computer degli studenti.
- Possibilità di una votazione rapida. (polling)
- La possibilità di registrare video dallo schermo di un insegnante o studente in un file insieme con l'audio.
- La possibilità di trasmettere video (per esempio voutube) senza scaricare il file video sul computer dell'insegnante.
- Funzione "LIM", che offre la possibilità di disegni collettivi e collaborativi
- Modulo per la configurazione remota dei moduli software studente.
- Modulo di gestione del database per i profili degli studenti.
- Possibilità di configurare la barra di accesso rapido.
- Moduli per la valutazione dell'apprendimento (Quiz, test, questionari)
- Capacità di eseguire il backup e ripristinare i profili degli insegnanti.
- L'insegnante può utilizzare le unità USB per autorizzare e archiviare i profili.
- Possibilità di personalizzare il menu degli strumenti dell'insegnante.
- Il programma dell'insegnante deve garantire l'uso simultaneo e parallelo di tutte le funzioni dichiarate (Per esempio: Invio dello schermo di uno studente ad un gruppo, l'invio dello schermo del docente ad un altro gruppo, un gruppo riceve lo streaming di un filmato ed un gruppo lavora con un quiz).

### o **Accounts degli insegnanti**

Gli account insegnante devono fornire un accesso individuale e separato per gli insegnanti in modo da avere i file per compiti, file di classe, registrazioni, rendimento degli studenti in una cartella dedicata e univoca. Avere la possibilità di regolare la durata della lezione, il punteggio massimo, la home page di Internet, la lingua dell'interfaccia, lo sfondo dell'area di lavoro.

### o **Funzioni per l'interazione individuale con gli studenti**

Deve essere fornita simultaneamente: ascolto, conversazione, registrazione conversazione, l'invio di messaggi, la miniatura dal "Desktop" o di una web-camera, blocco Internet, impostazione porta di blocco, schermata di blocco con le impostazioni dei messaggi, bloccare i dispositivi di archiviazione esterni (Unità USB, CD / DVD).

### o **Avvio remoto dei programmi**

Devono essere fornite le seguenti funzionalità: avvio remoto di qualsiasi programma; creare, configurare e salvare scorciatoie per programmi usati di frequente; la capacità di completare processi aggiuntivi contemporaneamente all'avvio precedente, la possibilità di eseguire applicazioni su un nuovo desktop, separatamente dalle altre applicazioni in esecuzione e installate.

### o **Scambio di messaggi scritti**

I messaggi di testo devono essere scambiati singolarmente tra lo studente e l'insegnante, l'invio di messaggi al gruppo, l'intera classe.

### o **Chat**

Lo scambio di messaggi di testo in gruppi tra studenti (chat) devono essere garantiti, l'insegnante deve essere in grado di inviare un messaggio a tutti i gruppi contemporaneamente, salvare i messaggi nel formato di un file di testo (TXT).

### o **Gestione remota**

Deve essere possibile controllare a distanza il computer dello studente, impostare la modalità e le dimensioni della visualizzazione dello schermo dello studente, creare e salvare schermate dello studente. Ci deve essere la funzione "penna virtuale" per evidenziare o sottolineare direttamente sullo schermo dello studente, con la possibilità di salvare e caricare i disegni creati in precedenza.

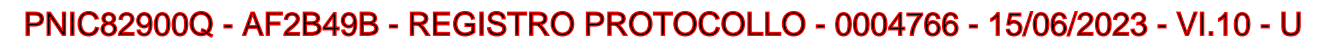

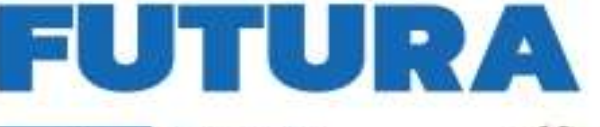

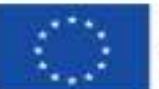

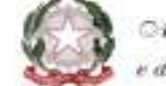

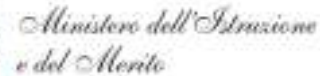

**RUITALI** 

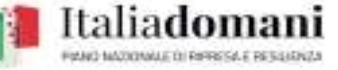

A SCUOLA

Autoscan (sequenziale) delle schermate degli studenti del gruppo / intera classe con l'impostazione dell'intervallo (qualsiasi numero di secondi) tra uno studente e l'altro.

Chiusura di processi remoti con la possibilità di visualizzare separatamente tutti i processi e le applicazioni.

### o **Gestione delle applicazioni**

Deve essere possibile consentire e / o vietare l'avvio di determinate applicazioni per singoli gruppi e / o l'intera classe e mantenere elenchi di programmi consentiti e vietati.

### o **Gestione dell'accesso a Internet**

Deve essere possibile consentire e / o negare l'accesso a determinati indirizzi tramite collegamenti URL per singoli gruppi e / o l'intera classe e mantenere elenchi di indirizzi consentiti e vietati.

### o **Giornale elettronico**

L'insegnante deve essere in grado di eseguire una valutazione e registrare la frequenza della lezione. Il programma deve mantenere le statistiche di frequenza e rendimento degli studenti. Deve essere possibile visualizzare statistiche dettagliate e riassuntive dello studente, la classe, l'argomento per qualsiasi periodo di tempo selezionato, la possibilità di stampare ed esportare le statistiche in formato HTML .

### o **Compito**

Deve essere possibile distribuire e raccogliere automaticamente i compiti assegnati per casa. Deve essere possibile rilasciare o raccogliere i compiti da tutta la classe, gruppo o singolo studente. I compiti devono essere un insieme di files. Si devono tenere informazioni su quale studente, quando ha ricevuto quale incarico e quando lo ha svolto, come anche i file e il testo del lavoro originale, e i risultati della sua esecuzione (file ricevuti dallo studente).

### o **Polling (votazione)**

L'insegnante deve essere in grado di condurre una rapida indagine di tutti gli studenti o studenti del gruppo con una visualizzazione interattiva della distribuzione delle risposte nel momento in cui vengono ricevute. Deve essere possibile specificare la risposta corretta dall'elenco per i sondaggi con una stima. I sondaggi devono essere in grado di essere salvati e caricati per essere riutilizzabili. Deve essere possibile stampare ed esportare i risultati del sondaggio (votazione) in formato HTML .

### o **Lavagna interattiva**

La lavagna interattiva deve essere in grado di regolare la dimensione del area per il disegno. L'insegnante deve essere in grado di osservare lo storico delle azioni degli studenti, annullare l'ultima azione e ripristinare lo stato della lavagna scelto. Ci deve essere una modalità di blocco per la scheda con la possibilità di assegnare qualsiasi immagine per il blocco, così come una modalità di presentazione in cui uno studente del gruppo (classe) o insegnante è impegnato nel disegno, e il resto vede il risultato. Deve essere possibile salvare l'immagine disegnata. Devono esserci modalità di disegno immediato e posticipato (solo dopo l'accettazione). Ci devono essere i seguenti strumenti di disegno: penna, gomma, rettangolo, quadrato, ellisse, cerchio, linea, freccia, oggetto punto, stella, poligono, linea spezzata, curva, immissione del testo, immagine. Deve essere possibile utilizzare la libreria di immagini pre-preparate per l'inserimento rapido sulla lavagna. Ogni strumento a cui si applica deve essere in grado di regolare i colori del bordo e del riempimento, lo spessore della linea, il livello di trasparenza, l'angolo di rotazione, il numero di elementi di simmetria, la chiusura della figura e il colore di riempimento.

## o **Requisiti per le attività di gruppo (modalità operative)**

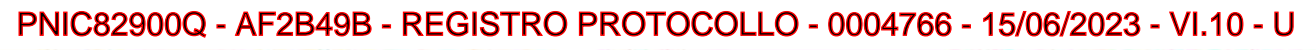

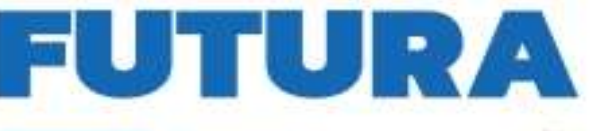

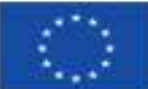

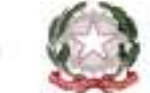

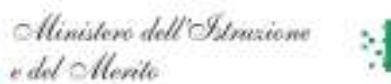

**ER L'ITALIA D** 

Italiadomani

A SCUOLA

**INONIE** 

Tutti i le attività devono essere eseguite simultaneamente in uno o più gruppi (almeno 10). (Per esempio: Invio dello schermo di uno studente ad un gruppo, l'invio dello schermo del docente ad un altro gruppo, un gruppo riceve lo streaming di un filmato ed un gruppo lavora con un quiz). *Auto-apprendimento*

Gli studenti devono essere in grado di lavorare in modo indipendente con un riproduttore/registratore multimediale, l'insegnante deve essere in grado di preparare elenchi di file disponibili per gli studenti, caricare i file direttamente nei computer degli studenti, raccogliere le registrazioni realizzate dagli studenti nei seguenti formati: traccia separata dello studente in MP3, traccia master separata in mp3, traccia master e traccia studente in mp3 mixata, traccia master e traccia studenti con sottotitoli e segnalibri in formato proprietario del sistema in uso.

### *Discussione*

La discussione deve essere condotta in tutto il gruppo (tutti ascoltano tutti) o in coppia, le coppie devono essere formate automaticamente in modo sequenziale, casuale, determinata dall'insegnante, a scelta degli studenti (modalità chiamata telefonica). Deve essere possibile simulare le conversazioni telefoniche (introduzione del rumore nel segnale audio e limitazione della larghezza di banda), registrare le discussioni in un file audio e trasmettere le immagini dalle webcam dei partecipanti alla discussione. L'insegnante deve essere in grado di partecipare alla discussione.

# *Trasferimento dello schermo*

Deve essere possibile trasferire lo schermo con il suono dal microfono dell'insegnante o da qualsiasi studente (con audio dal microfono dello studente) agli schermi di tutti gli studenti del gruppo, a schermo intero oppure in finestra separata a discrezione dell'insegnante. Ci deve essere la funzione di "penna virtuale" per disegnare sullo schermo durante la trasmissione con la possibilità di salvare e caricare i disegni creati in precedenza. Deve essere possibile salvare la trasmissione come file video e la possibilità di registrare la trasmissione nei lettori multimediali integrati degli studenti per un ulteriore lavoro indipendente.

### Internet

Il programma deve avere un browser Internet integrato con le seguenti funzionalità: deve fornire la possibilità di controllare da remoto i browser degli studenti, trasferire collegamenti e segnalibri a risorse Internet, la capacità di navigare in modo sincrono nel browser dell'insegnante e degli studenti, la possibilità di bloccare determinati siti Web.

### *Lavorare con i file*

Deve essere possibile trasferire file ai computer degli studenti per lavoro indipendente e raccogliere questi file con i risultati del lavoro con la successiva conservazione e visualizzazione sul computer dell'insegnante.

# analisi

Deve essere possibile trasferire compiti di prova ai computer degli studenti e raccogliere i risultati del lavoro con la successiva conservazione, visualizzazione e analisi dei risultati sul computer dell'insegnante. Ci deve essere una modalità di esame con la possibilità di una visualizzazione a schermo intero della domanda e la possibilità di impedire l'accesso non autorizzato dello studente ad altre risorse.

## o **Requisiti per le sorgenti multimediali**

Deve essere possibile trasmettere simultaneamente a diversi gruppi (fino a 10) le sorgenti contemporaneamente all'attività svolta.

### *Professore*

Trasmettere l'audio dal microfono dell'insegnante. La possibilità di digitalizzare e salvare il materiale in un file nel formato wav o mp 3. La possibilità di registrare materiale nei lettori multimediali integrati degli studenti per un ulteriore lavoro indipendente, anche in contemporanea con il microfono dello studente. *Allievo*

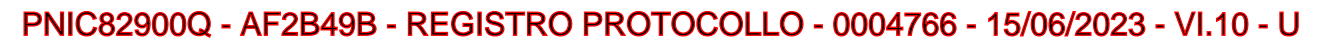

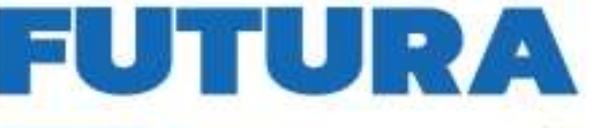

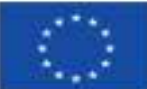

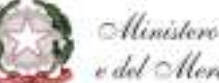

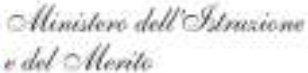

Trasmettere l'audio dal microfono di uno qualsiasi degli studenti. La possibilità di digitalizzare e salvare il materiale in un file nel formato wav o mp 3. La possibilità di registrare materiale nei lettori multimediali integrati degli studenti per un ulteriore lavoro indipendente, anche in contemporanea con il microfono

ER L'ITALIA DI DOMAI

**A SCUOLA** 

Italiadomani

#### dello studente. *File audio*

Esercitazione di file audio nei formati wav , wma , mp 3, ecc. Possibilità di controllo del file (cambio di posizione, impostazione di segnalibri, looping). La possibilità di registrare materiale nei lettori multimediali integrati degli studenti per un ulteriore lavoro indipendente, anche in contemporanea con il microfono dello studente.

## *CD audio*

Trasmetti l'audio dal lettore CD dell'insegnante. Capacità di controllare la riproduzione (cambiare posizione, selezionare una traccia, impostare segnalibri, looping). La possibilità di digitalizzare e salvare il materiale in un file nel formato wav o mp 3. La possibilità di registrare materiale nei lettori multimediali integrati degli studenti per un ulteriore lavoro indipendente, anche in contemporanea con il microfono dello studente.

### *Scheda audio*

Trasmetti l'audio da qualsiasi scheda audio dell'insegnante a scelta. La possibilità di utilizzare questa funzione per trasmettere l'audio da sorgenti esterne. La possibilità di digitalizzare e salvare il materiale in un file nel formato wav o mp 3. La possibilità di registrare materiale nei lettori multimediali integrati degli studenti per un ulteriore lavoro indipendente, anche in contemporanea con il microfono dello studente.

### video

Deve essere fornito il segnale video in streaming (da sorgenti video esterne), da files, dal sito di YouTube (senza dover caricare video sul computer dell'istruttore, necessaria una connesione INTERNET). Capacità di controllare la riproduzione (cambio di posizione, impostazione dei segnalibri, looping), trasmissione a schermo intero. Possibilità di selezionare e configurare qualsiasi sorgente video collegata al computer dell'insegnante, ad esempio una telecamera per documenti. (stativo).

## o **Requisiti per un sistema di test integrato (QUIZ BUILDER)**

Il sistema di test deve consistere in un programma per creare quiz, gestire i quiz, visualizzare i risultati. Tutti i componenti del sistema dei quiz devono essere in grado di funzionare in Windows XP / Vista / 7/8 / 8.1 / 10, MacOS X, macOS, Linux. Deve essere possibile utilizzare i moduli per creare e svolgere i quiz individuali a casa.

Il programma deve avere le seguenti funzionalità:

- Creazione di un numero illimitato di attività con un numero illimitato di domande
- Uso del testo formattato nelle domande
- Utilizzo di immagini, audio e video
- Utilizzare nella domanda i collegamenti URL
- Creare domande di diversi tipi:
- $\triangleright$  Scelta singola
- $\triangleright$  Scelta multipla
- $\triangleright$  Inserisci negli spazi (Fill in the gap o missing word)
- ▶ Relazione tra parole (Sinonimi o contrari)
- $\triangleright$  Mettere in ordine (per esempio dal più piccolo al più grande)
- Hot Spot (selezione di un'area sensibile dello schermo come risposta corretta, utile in ambito BES, con schemo touch screen)
- $\triangleright$  Trascina e rilascia (Drag and Drop)
- $\triangleright$  Risposta aperta
- Registrazione di una risposta orale (salvataggio di una registrazione audio di uno studente contemporaneamente alla risposta a una domanda)

# PNIC82900Q - AF2B49B - REGISTRO PROTOCOLLO - 0004766 - 15/06/2023 - VI.10 - U

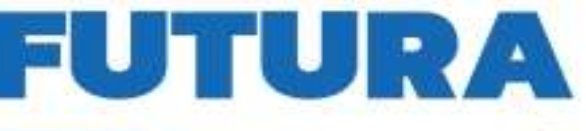

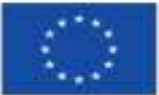

Finanziato dall'Unione europea NextGenerationEU

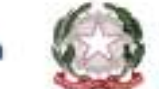

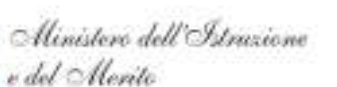

ER L'ITALIA D

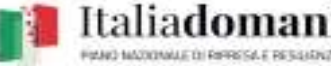

A SCUOL/

- Applicare un tempo limite per la risposta
- Limite di tempo per il quiz
- Impostare il punteggio della domanda (per poter avere un punteggio finale)
- Impostazione del punteggio massimo
- Impostazione di un criterio di valutazione per domande complesse
- Verifica automatica dei risultati
- Controllo immediato della risposta
- Impostare l'immagine di sfondo per il quiz
- Modifica della pagina di benvenuto (istruzioni per i candidati del quiz)
- Distribuzione automatica di test e raccolta di risultati in una rete di computer
- Modalità esame (nega l'accesso ad altre applicazioni, e non permette di ritornare indietro dopo aver fornito una risposta ad una domanda).

## o **Requisiti del lettore multimediale**

- Lavoro sincronizzato con la traccia master e la traccia dello studente.
- Visualizzazione grafica della traccia master e della traccia dello studente.
- Visualizza i livelli audio durante la riproduzione.
- Controllo della riproduzione: carica / cancella tutte le tracce / tracce dello studente; avviare, mettere in pausa, interrompere la riproduzione; riproduzione di un segmento, riproduzione in circolo, avvio / arresto della registrazione della traccia di uno studente.
- Possibilità di salvare separatamente e mixare la traccia master e la traccia dello studente, salvare lo stato del giocatore incluse etichette e sottotitoli.
- Impostare almeno 10 segnalibri (marcatori), controllando la posizione e la velocità della riproduzione, regolando il volume separatamente per la traccia master e la traccia dello studente.
- Playlist: file locali, file di rete di lavoro, definiti dall'insegnante per ogni sessione.
- Mostra sottotitoli, in modo sincrono con la riproduzione, modifica dei sottotitoli da parte dello studente e dell'insegnante.
- Supporta i seguenti codec audio e video: MPEG, AVI, ASF / WMV / WMA, MP4 / MOV / 3GP, OGG / OGM / Annodex, MKV, WAV (incluso DTS), FLAC, MXF. Supporta inoltre i seguenti formati di trasmissione audio e video: UDP / RTP (Unicast e Multicast), HTTP / FTP, TCP / RTP, DVD-Video, CD audio, DVB .
- Requisiti per il modulo client (programma per studenti)
- Il modulo client deve essere installato sui computer degli studenti, fornire interazione tra lo studente e l'insegnante, organizzare l'accesso remoto al computer, includere un lettore multimediale integrato, con le funzioni sopra elencate. Fornire l'opportunità di contattare l'insegnante (effettuare una chiamata vocale), inviare un messaggio di testo.
- Avere un controllo della scheda audio: controllo del volume, mute (play), Mute, microfono sensibilità alla luce con la possibilità di disattivare la visualizzazione. Visualizza il lavoro corrente, il gruppo, il numero di sequenza e lo stato della connessione. Il modulo client deve avere due versioni, una per l'utilizzo su computer che eseguono Windows (XP / Vista / 7/8 / 8.1 / 10), l'altra per l'uso su computer tablet, che opera sulla base del sistema operativo Android ( versione 4.4+ ).

## o **Requisiti del modulo di configurazione**

Il modulo di configurazione deve consentire la configurazione remota dei moduli client e il modulo dell'insegnante. Deve essere possibile per configurare le seguenti impostazioni: lingua dell'interfaccia, l'unità principale e il livello (volume) della registrazione del suono, l'unità principale e il livello (volume) della riproduzione del suono, l'indirizzo e la porta del server proxy, il nome dell'utente del sistema e Impostazioni login, il nome e l'indirizzo del server (programma dell'insegnante).

## o **Requisiti per il programma di gestione dei profili degli studenti**

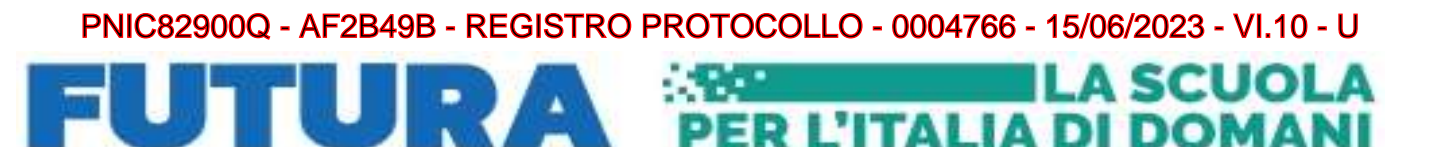

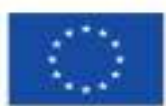

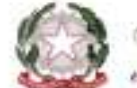

Ministero dell'Istrazione e del Alerito

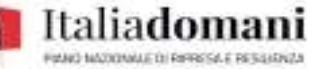

Il modulo di gestione del database per i profili degli studenti deve fornire la creazione e la modifica di schede degli studenti (profili) degli studenti per il loro uso successivo nel modulo dell'insegnante. Deve essere possibile differenziare l'accesso con la gestione degli account, configurare le impostazioni (lingua, percorso del database, salvataggio automatico, conferma delle operazioni di cancellazione). Deve essere fornita la crittografia del database. Deve essere possibile creare una struttura lineare dell'istituzione educativa, inserire e memorizzare informazioni generali su di esso. Deve provvedere all'archiviazione degli studenti con la possibilità di ripristinare l'unità selezionata o la rimozione finale. I profili degli studenti devono essere in grado di memorizzare informazioni dettagliate su di loro e anche di essere facilmente modificati. Ci deve essere una funzione di ricerca e filtraggio degli studenti in base ai loro dati di base,La possibilità di selezionare un insieme di dati visualizzati in una vista consolidata. Il programma deve avere un manuale separato e un programma di installazione separato. Deve essere possibile esportare lo studente, tutti gli studenti, gli studenti dell'unità selezionata, il riepilogo e le informazioni complete nei formati TXT, CSV, HTML.

## o **Requisiti per il convertitore video integrato**

Il programma deve disporre di un convertitore video incorporato con impostazioni preimpostate per ottimizzare la traduzione dei file nelle reti Ethernet e Wi - Fi locali.

L'utente deve essere in grado di regolare le dimensioni dell'immagine, la frequenza dei fotogrammi, eseguire il deinterlacciamento e selezionare la sezione della clip. Deve essere possibile combinare diversi video in uno e dividerne uno in più, visualizzare in anteprima il video in uscita, salvare le impostazioni dell'utente. Supporta la modalità batch con la possibilità di convertire più clip per salvare in uno o più file di output.

La compatibilità con i seguenti codec deve essere garantita:

- standard video ITU-T: H.261, H.262 (MPEG-2 Video), H.263, H.263v2 e H.264 / MPEG-4 AVC
- Codec ITU-T: G.711 μ-law, G.711 A-law, G.722.2 (AMR-WB) e G.726
- ISO / IEC MPEG Video standard: MPEG-1 Video, MPEG-2 Video (H.262), MPEG-4 Visual e H.264 / MPEG-4 AVC
- Standard audio ISO / IEC MPEG: MP2, MP3, AAC e MPEG-4 ALS
- Standard di immagine JPEG ISO / IEC / ITU-T: JPEG e JPEG-LS
- Standard video SMPTE: VC-1 (WMV3), VC-3 (AVID DNxHD) e immagini DPX
- Standard del codec audio del forum DVD: MLP e AC-3
- Codec 3GPP: AMR-NB, AMR-WB (G.722.2.)
- Windows Media Player di video standard: Microsoft RLE, Microsoft Video 1, Cinepak, Indeo 2, 3 e 5, Motion JPEG, Microsoft MPEG-4 V1, V2 e V3, WMV1, WMV2 e WMV3
- Codec audio Windows Media Player: WMA1, WMA2, WMA Pro e WMA voice
- Real Player Video Codec: Real Video 1, 2, 3 e 4
- Real Player Audio Codec: Real Audio 1, 2, 3, 4, 5, 6, 7, 8 e 9
- Codec video QuickTime Cinepak, Motion JPEG e Sorenson 3 Codec
- Codec audio QuickTime QDesign Music Codec 2 e ALAC
- Codec video di Adobe Flash Player: Sorenson 3 Codec, VP6 e Flash Screen Video
- Xiph.Org: Theora, Speex, Vorbis e FLAC
- Sony: ATRAC1 e ATRAC3
- NTT: TwinVQ
- On2: Duck TrueMotion 1, Duck TrueMotion 2, VP3, VP5 e VP6
- **TrueSpeech**
- TXD

Deve essere fornita la compatibilità con i seguenti formati:

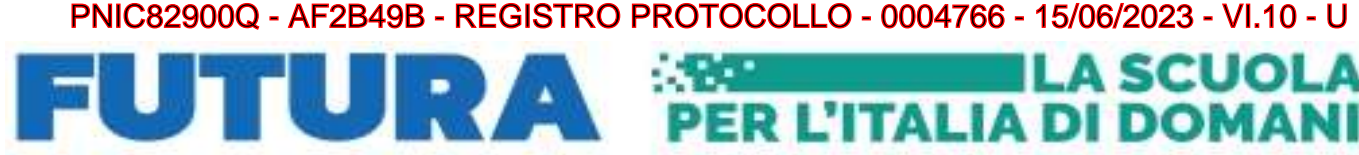

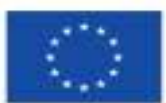

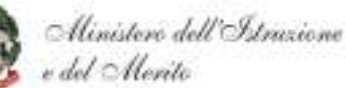

• ASF, AVI, il BFI, IFF, RL2, FLV, l'MXF, Materiale A eXchange Format, la SMPTE 377m, XA Maxis, MSN a webcam, flusso, MPEG, Stream, TXD, l'OMA, GXF, il formato eXchange, la SMPTE 360M, WebM

### o **Rete audio**

Deve essere possibile utilizzare una rete audio esterna (opzionale) formata da una console centrale per il docente (Matrice Audio) e da dei moduli audio esterni per gli studenti, senza nessuna modifica sul software di gestione (Rete audio didattica alta qualità esterna)

### o **Aggiornamenti**

Il programma deve disporre di un sistema integrato di aggiornamenti automatici su Internet. I moduli client devono essere automaticamente aggiornati tramite il modulo principale senza connessione a Internet.

### o **Lavoro in account limitati**

Tutte le funzionalità del programma devono funzionare pienamente negli account Windows con diritti limitati, incl. account GUEST. Il programma deve essere compatibile con il componente UAC.

### o **Supporto tecnico**

Il programma deve disporre di un sistema di supporto tecnico integrato che consente di inviare messaggi dal menu del programma tramite Internet. La documentazione per l'utilizzo del programma (Manuale Utente) deve prevedere un'area con FAQ (Domande frequenti) per la risoluzione di semplici problemi e/o configurazione del sistema.

### o **Contenuto della confezione**

Il software deve poter essere scaricato da Internet o consegnato su supporto CD/DVD e deve essere accompagnato da un certificato di licenza con le informazioni dell'Istituzione, numero della licenza, quantità licenze, numero seriale e codice di registrazione.

### o **Documentazione e garanzia**

Il periodo minimo di garanzia è di 12 mesi. Il Manuale d'uso a compendio in lingua Italiana.

# **QUANTITA': N.17**

## **DESCRIZIONE: Chromecast**

# **QUANTITA': N.10**

## **DESCRIZIONE: Masterizzatore USB**

Masterizzatore DVD USB 3.0/USB C

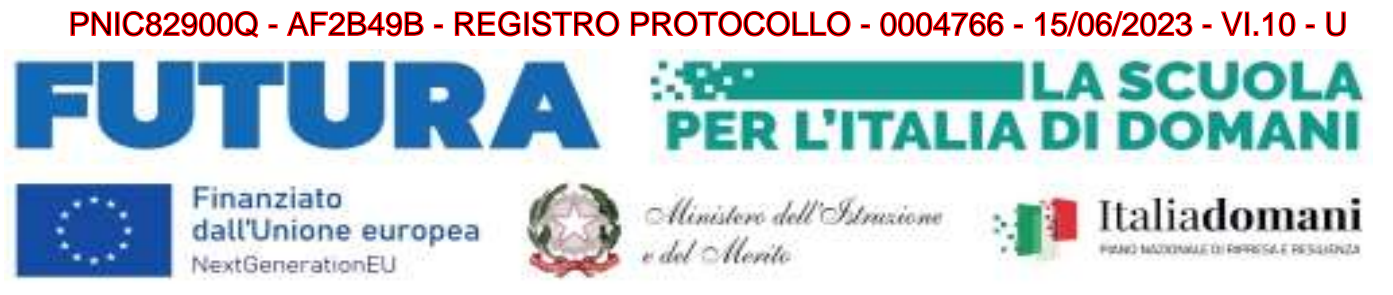

Deve possedere le seguenti **caratteristiche tecniche:**

### Notebook da 15,6"

**Processore:** Intel Core i5; **RAM:** 8GB; **Storage:** 256GB SSD; **Schermo:** 15,6" Risoluzione 1920 x 1080 (Full HD) 16:9 300 cd/m²; **Connettività:** Bluetooth, Wireless, Ethernet; **Sistema Operativo:** Windows 11 Professional – completi di Mouse ottico USB

Si richiede attrezzatura di primaria marca riconosciuta a livello nazionale ed internazionale nel mondo dell'elettronica di consumo e della didattica.

## **QUANTITA': N.30 DESCRIZIONE: Software videoscrittura, fogli di calcolo, presentazioni**

Software di videoscrittura, creazione di fogli di calcolo, creazione di presentazioni *come a titolo d'esempio* CSP Perpetual Office LTSC 2021

# **SCUOLA PRIMARIA "LA NOSTRA FAMIGLIA"**

## **QUANTITA': N.11 DESCRIZIONE: Notebook Convertibile 2 in 1**

# Deve possedere le seguenti Caratteristiche tecniche:

Notebook Convertibile 2 in 1

- Il notebook deve essere robusto e conforme allo standard militare che può sostenere la pressione fino a 60 Kg e resistere all'usura quotidiana.
- La scocca deve essere ammortizzata e deve avere un sistema di drenaggio che protegga i componenti interni dalle cadute o dai versamenti di liquidi.
- La batteria deve durare fino a 12 ore con una sola ricarica per seguire tutte le lezioni della giornata.
- Le porte devono essere posizionate dallo stesso lato per favorire accessibilità e facilità di utilizzo, mentre l'indicatore della batteria sulla cover frontale deve segnalare agli insegnanti se la carica sta per esaurirsi.
- I tasti della tastiera devono essere ancorati meccanicamente, al sicuro dalle intemperanze dei ragazzi.

**Processore:** Intel N4500; **RAM:** 4 GB; **Storage:** 128GB e-MMC; **Schermo:** 11,6" Full HD; Touch Screen; Fotocamera; **Standard ambientali:** TPM 2.0, MIL-STD 810G Compliant, ENERGY STAR; S.O.: Windows 11 Professional 64bit ACADEMIC PENNA WACOM INCLUSA

**Si richiede attrezzatura di primaria marca riconosciuta a livello nazionale ed internazionale nel mondo dell'elettronica di consumo e della didattica.**

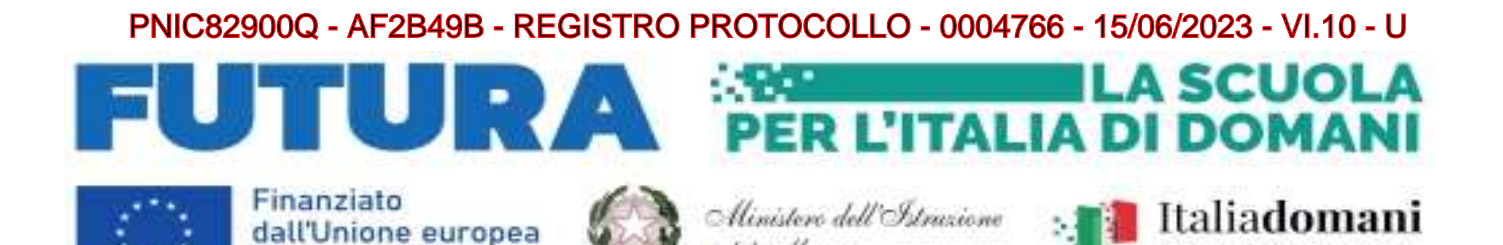

e del Alerito

# **QUANTITA': N.5 DESCRIZIONE: Cuffie Stereo USB con Microfono e Fascia Regolabile**

Deve possedere le seguenti **caratteristiche tecniche:**

- Cuffie stereo USB con cavo collegato 1,8 m
- Porta USB (porta o adattatore di tipo A)

NextGenerationEU

- Connessioni: USB-A compatibile (1.1, 2.0, 3.0)
- Dimensioni del driver: 4 cm
- Impedenza: 32 Ohms
- Sensibilità (cuffia): 105dBV / Pa +/- 3 dB
- Sensibilità (microfono): -42 dBV / Pa +/- 3 dB
- Microfono con asta regolabile
- Risposta in frequenza (cuffia): 20 Hz 20 kHz
- Risposta in frequenza (microfono): 100 Hz-10 kHz
- Fascia ultra morbida e cuscinetti auricolari
- Controlli di volume e mute in linea
- Compatibile con PC e Mac
- Copertura del cavo intrecciato per una maggiore durata
- Completo di multipresa 5 posti

# **QUANTITA': N.10**

## **DESCRIZIONE: Tastiera facilitata**

Tastiera facilitata italiana USB con colori

## **QUANTITA': N.10 DESCRIZIONE: Software videoscrittura, fogli di calcolo, presentazioni**

Software di videoscrittura, creazione di fogli di calcolo, creazione di presentazioni *come a titolo d'esempio* CSP Perpetual Office LTSC 2021

 **Data 15/06/2023** 

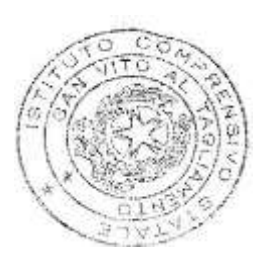

 **Il Dirigente Scolastico**  dott.ssa Cristina Sbrissa